## **Confirmation Letter**

## **Sample Confirmation Letter (Individual)**

 $\overline{r}$ 

To insert merge fields, See [Merge Fields - Individual Letters](https://docs.bookingcenter.com/display/MYPMS/Merge+Fields+-+Individual+Letters)

The following example shows how the Letter looks in the Template Editor with merge fields inserted. See [Add or Edit Letters](https://docs.bookingcenter.com/display/MYPMS/Add+or+Edit+Letters)

Feel free to copy and paste any or all of this letter in your template

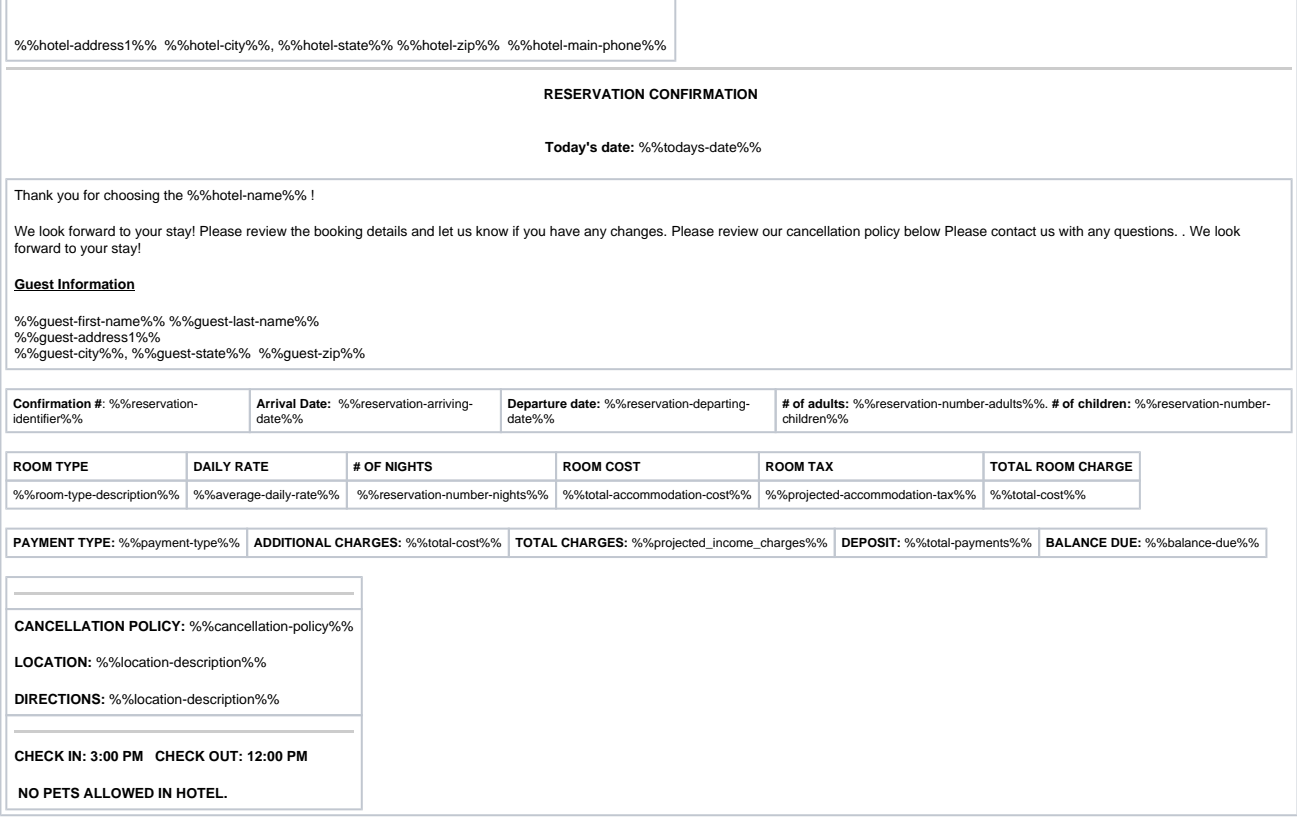